## How to Print a Property Map with ToMMI 3.0

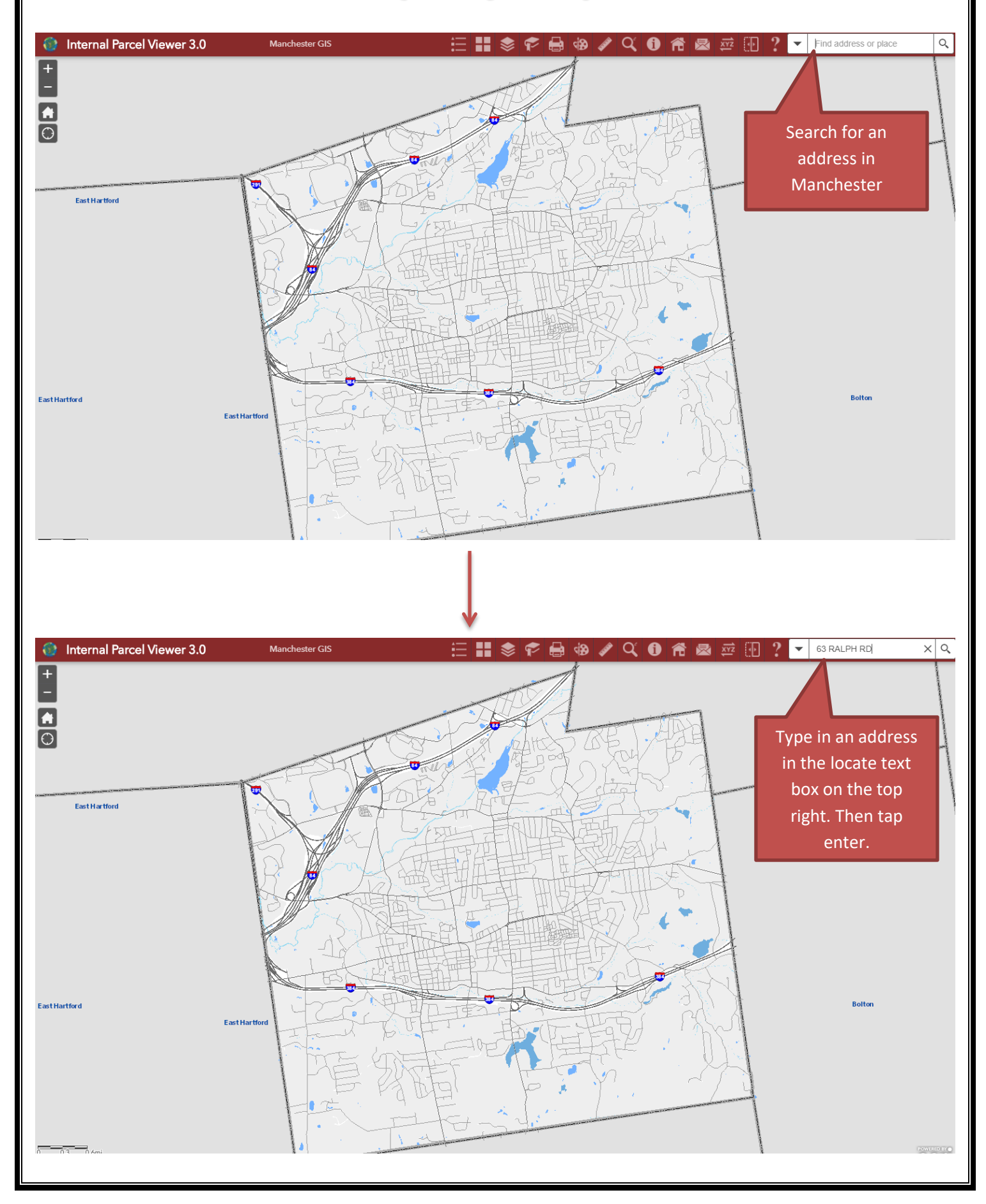

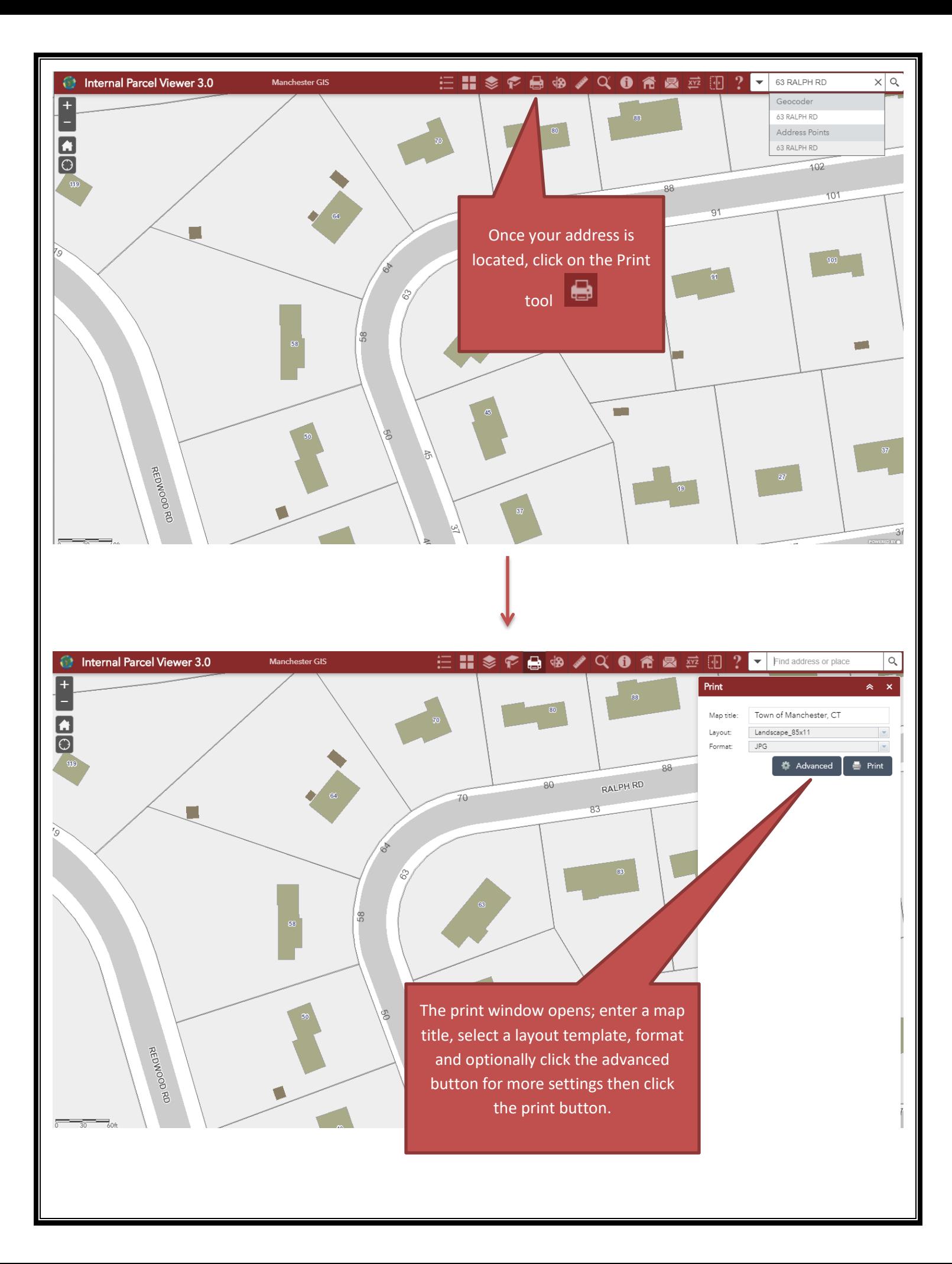

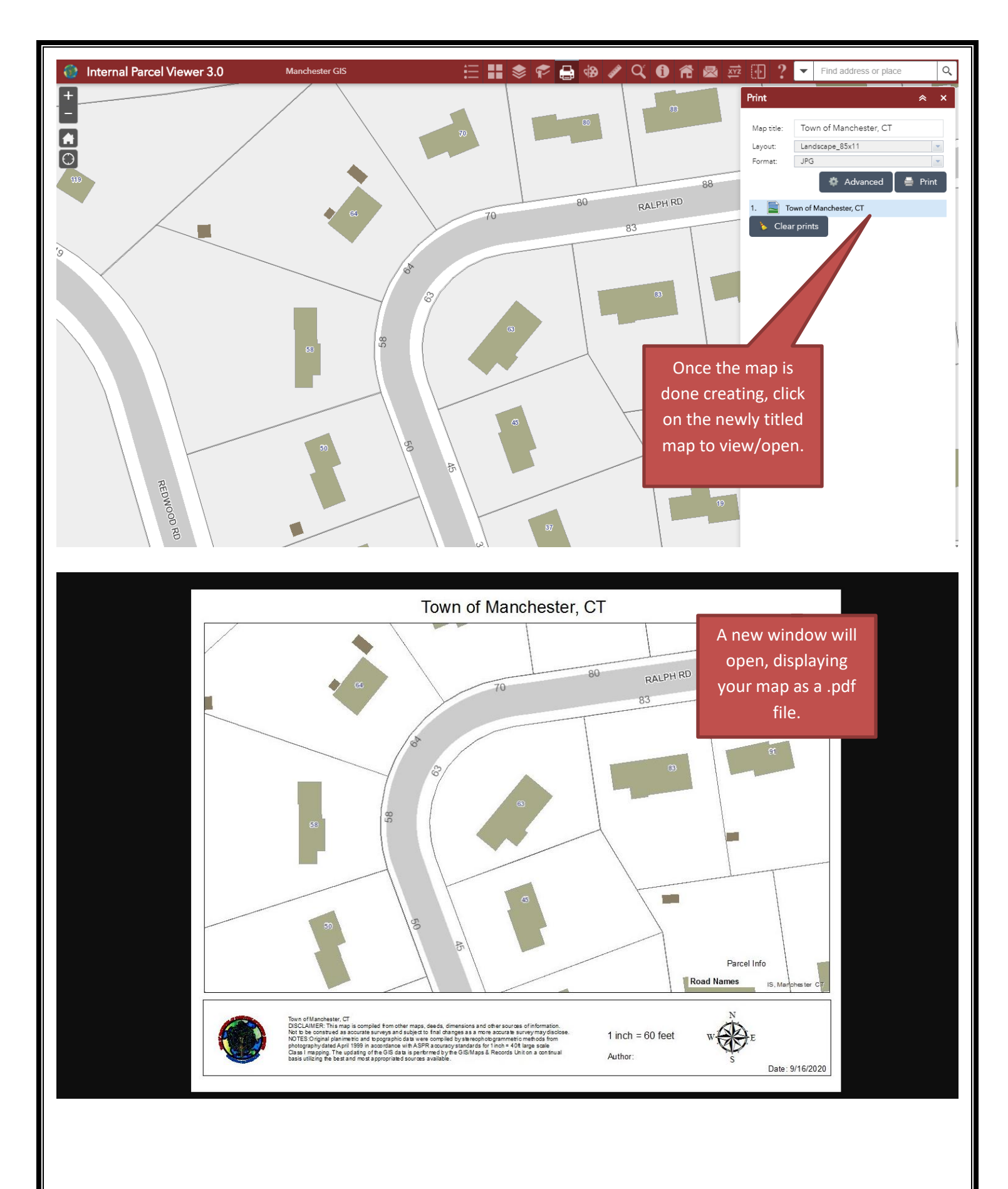